## TERMS EXPLORER

Utilize this new data insight tool to discover new readership interests.

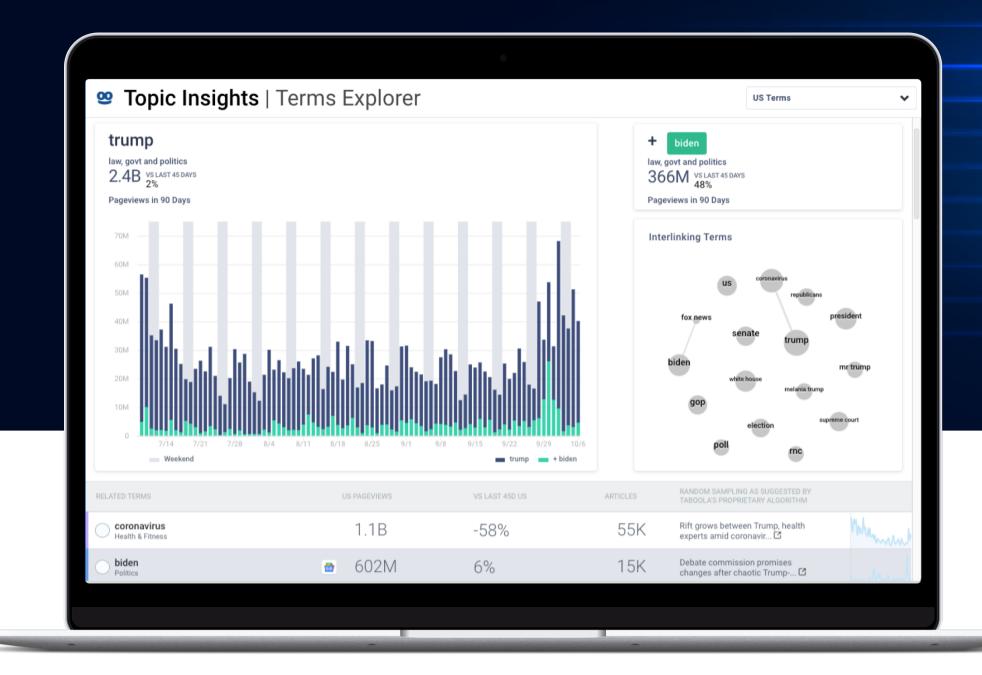

## WHAT IS TERMS EXPLORER?

Terms Explorer helps publishers identify terms and interlinking topics across the open web.

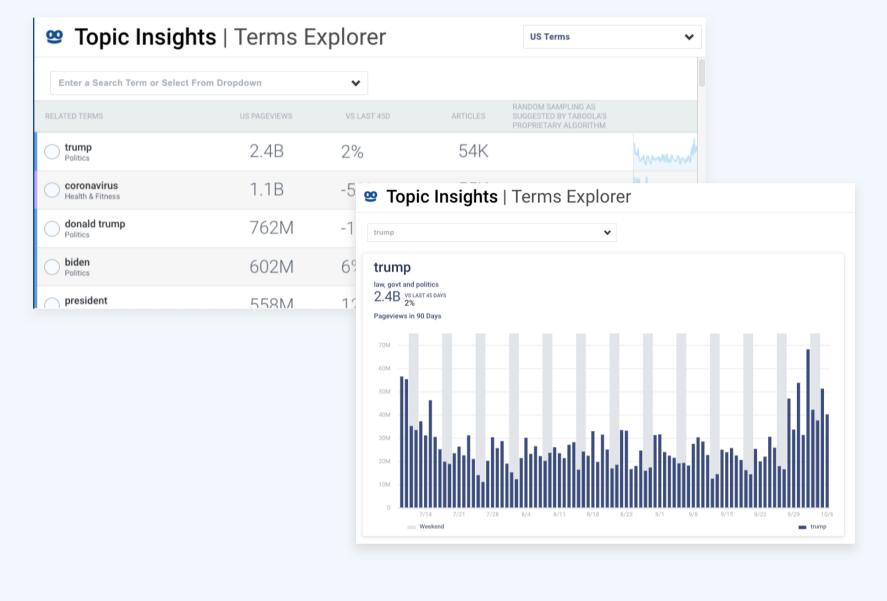

trump
law, govt and politics
2.4B vs.LAST 45 DAVS
2%
Pageviews in 90 Days

70M

+ biden
law, govt and politics
366M vs.LAST 45 DAVS
366M vs.LAST 45 DAVS
366M vs.LAST 45 DAVS
366M vs.LAST 45 DAVS
366M vs.LAST 45 DAVS
48/8
Pageviews in 90 Days

Interlinking Terms

| president vs.Last 45 DAVS | vs.Last 45 DAVS | vs.Last 45 DAVS | vs.Last 45 DAVS | vs.Last 45 DAVS | vs.Last 45 DAVS | vs.Last 45 DAVS | vs.Last 45 DAVS | vs.Last 45 DAVS | vs.Last 45 DAVS | vs.Last 45 DAVS | vs.Last 45 DAVS | vs.Last 45 DAVS | vs.Last 45 DAVS | vs.Last 45 DAVS | vs.Last 45 DAVS | vs.Last 45 DAVS | vs.Last 45 DAVS | vs.Last 45 DAVS | vs.Last 45 DAVS | vs.Last 45 DAVS | vs.Last 45 DAVS | vs.Last 45 DAVS | vs.Last 45 DAVS | vs.Last 45 DAVS | vs.Last 45 DAVS | vs.Last 45 DAVS | vs.Last 45 DAVS | vs.Last 45 DAVS | vs.Last 45 DAVS | vs.Last 45 DAVS | vs.Last 45 DAVS | vs.Last 45 DAVS | vs.Last 45 DAVS | vs.Last 45 DAVS | vs.Last 45 DAVS | vs.Last 45 DAVS | vs.Last 45 DAVS | vs.Last 45 DAVS | vs.Last 45 DAVS | vs.Last 45 DAVS | vs.Last 45 DAVS | vs.Last 45 DAVS | vs.Last 45 DAVS | vs.Last 45 DAVS | vs.Last 45 DAVS | vs.Last 45 DAVS | vs.Last 45 DAVS | vs.Last 45 DAVS | vs.Last 45 DAVS | vs.Last 45 DAVS | vs.Last 45 DAVS | vs.Last 45 DAVS | vs.Last 45 DAVS | vs.Last 45 DAVS | vs.Last 45 DAVS | vs.Last 45 DAVS | vs.Last 45 DAVS | vs.Last 45 DAVS | vs.Last 45 DAVS | vs.Last 45 DAVS | vs.Last 45 DAVS | vs.Last 45 DAVS | vs.Last 45 DAVS | vs.Last 45 DAVS | vs.Last 45 DAVS | vs.Last 45 DAVS | vs.Last 45 DAVS | vs.Last 45 DAVS | vs.Last 45 DAVS | vs.Last 45 DAVS | vs.Last 45 DAVS | vs.Last 45 DAVS | vs.Last 45 DAVS | vs.Last 45 DAVS | vs.Last 45 DAVS | vs.Last 45 DAVS | vs.Last 45 DAVS | vs.Last 45 DAVS | vs.Last 45 DAVS | vs.Last 45 DAVS | vs.Last 45 DAVS | vs.Last 45 DAVS | vs.Last 45 DAVS | vs.Last 45 DAVS | vs.Last 45 DAVS | vs.Last 45 DAVS | vs.Last 45 DAVS | vs.Last 45 DAVS | vs.Last 45 DAVS | vs.Last 45 DAVS | vs.Last 45 DAVS | vs.Last 45 DAVS | vs.Last 45 DAVS | vs.Last 45 DAVS | vs.Last 45 DAVS | vs.Last 45 DAVS | vs.Last 45 DAVS | vs.Last

- Search directly or explore trending terms to see what people are reading about.
- Access 90 days of article traffic and article count performance to identify trends.
- Overlay interlinking terms to understand how they impacted overall traffic coverage.

## **HOW DO I GET STARTED?**

- Sign in to Newsroom. https://newsroom.taboola.com
- Enter a term in the search bar or explore the list of trending topics that audiences have been reading about.

Click on Topic Insights.
Select Terms Explorer.

See traffic over 90 days for every term and hover over interlinking topics to see how they impacted the traffic.